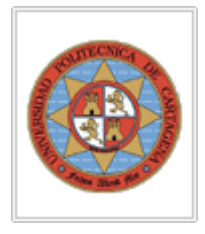

# **GUÍA DOCENTE**

# **DATOS BÁSICOS DE LA ASIGNATURA**

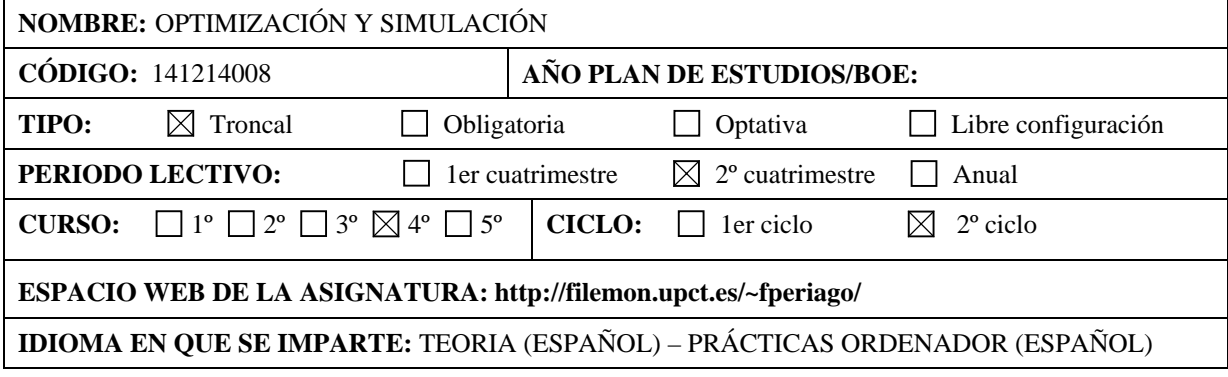

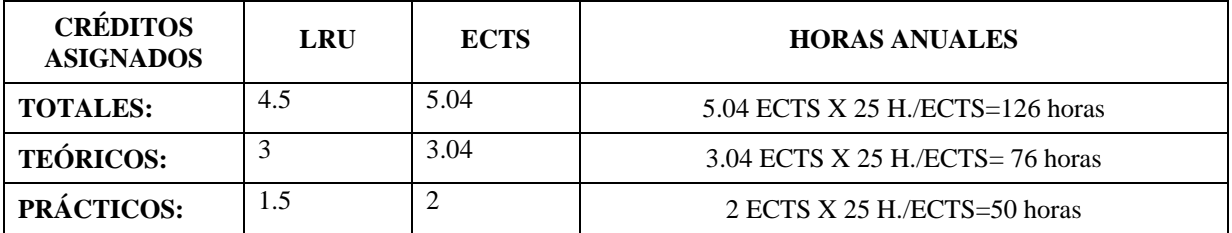

# **DATOS BÁSICOS DE LOS PROFESORES**

### **NOMBRE DEL PROFESOR RESPONSABLE:** FRANCISCO PERIAGO ESPARZA

**CENTRO/DEPARTAMENTO:** MATEMÁTICA APLICADA Y ESTADÍSTICA

**ÁREA:** MATEMÁTICA APLICADA

**UBICACIÓN:** PLANTA BAJA ANTIGUO HOSPITAL DE MARINA. DESPACHO B036

**TELÉFONO/FAX:** 968338909 **E-MAIL:** f.periago@upct.es **URL/WEB:** 

http://filemon.upct.es/~fperiago/

**HORARIOS DE ATENCIÓN AL ALUMNO:** MIÉRCOLES DE 9:30 A 12:30 Y JUEVES DE 15:30 A 18:30

## **DATOS ESPECÍFICOS DE LA ASIGNATURA**

#### **DESCRIPTOR/ES SEGÚN BOE:**

Programación lineal y entera. Optimización no lineal. Simulación.

#### **CONTEXTO Y SENTIDO DE LA MATERIA EN EL PERFIL DE LA TITULACIÓN:**

En la titulación Ingeniero industrial, las técnicas de optimización y control óptimo son básicas para atacar algunos problemas propios de la titulación como pueden ser la programación de actividades y optimización de recursos en una empresa, minimización de errores en sistemas automáticos y de control, diseño de controladores digitales, bang-bang, bang-off-bang, controles dinámicos, optimización en el diseño de estructuras, de sistemas eléctricos, etc… . Se pretende dar un sentido aplicado a la materia por lo que se abordan en las clases prácticas algunos problemas aplicados (en particular, problemas de optimización en los que trabajan actualmente algunas empresas ubicadas en la Región de Murcia). Pero se entiende que el alumno ha de conocer los fundamentos matemáticos tanto teóricos como numéricos por lo que se incide en estos aspectos en las clases teóricas.

#### **PRERREQUISITOS Y RECOMENDACIONES PARA CURSAR LA ASIGNATURA:**

Álgebra Lineal. Cálculo de una y varias variables. Métodos numéricos básicos. Ecuaciones diferenciales ordinarias y en derivadas parciales. Manejo a nivel de usuario del ordenador y del código MatLab.

Se recomienda estudiar la asignatura de manera continua e intentar hacer los ejercicios prácticos a medida que se vayan proponiendo.

#### **MEDIDAS PREVISTAS PARA RESPONDER A LAS NECESIDADES EDUCATIVAS ESPECIALES:**

Atención en horario de tutorías a todos los alumnos y, en particular, a aquellos que requieran necesidades educativas especiales.

#### **COMPETENCIAS QUE SE DESARROLLAN:**

#### **COMPETENCIAS TRANSVERSALES/GENÉRICAS:**

- Asimilación de conceptos teóricos.
- Desarrollo de la capacidad de memoria.
- Desarrollo de la capacidad de abstracción.
- Aprender de manera autónoma manejando bibliografía, internet, etc...
- Manejo del ordenador.
- Análisis de ciertos valores sobre los que hemos de sustentar nuestra forma de vivir, y más concretamente, sobre nuestra forma de actuar en la profesión de Ingeniero o profesiones a las que se accede tras una carrera de Ingeniería.

#### **COMPETENCIAS ESPECÍFICAS:**

- Manejo del sotware MatLab relacionado con los temas tratados en el curso.
- Comprender los algoritmos básicos que usa el sotware Matlab para los temas abordados en las clases prácticas.
- Comprender los conceptos y métodos matemáticos, tanto teóricos como numéricos, de la asignatura.
- Capacidad de resolver "a mano" ejercicios sencillos de cada uno de los temas tratados en el curso.

#### **OBJETIVOS:**

#### **OBJETIVOS GENERALES:**

• Desarrollar las competencias transversales y generales anteriores.

#### **OBJETIVOS ESPECÍFICOS:**

• Desarrollar las capacidades específicas anteriores.

#### **PROGRAMA DE TEORÍA:**

#### **BLOQUES TEMÁTICOS:**

- Programación Lineal, NoLineal y Entera.
- Cálculo de Variaciones.
- Simulación de sistemas de control en tiempo continuo.

#### **LECCIONES:**

- **1.** Introducción a los problemas de optimización y control óptimo. Ejemplos.
- **2.** Programación no lineal. Planteamiento general. Ejemplos. Existencia de Soluciones.
- **3.** Condiciones necesarias de optimalidad de Karush-Kuhn-Tucker.
- **4.** Condiciones suficientes de optimalidad. Convexidad.
- **5.** Dualidad en programación no lineal.
- **6.** Métodos numéricos en programación lineal y no lineal. Método Simplex. Métodos de tipo gradiente, Newton y Cuasi-Newton. Métodos de penalización y proyección.
- **7.** Introducción al Cálculo de Variaciones. Ejemplos. Principio de Hamilton de mínima acción.
- **8.** Condiciones necesarias de optimalidad. Ecuación de Euler-Lagrange.
- **9.** Condiciones suficientes de optimalidad. Convexidad.
- **10.** Problemas de Cálculo de Variaciones con restricciones integrales de igualdad y/o desigualdad.
- **11.** Métodos numéricos para el Cálculo de Variaciones. El Método de los Elementos Finitos.
- **12.** Introducción a los problemas de control óptimo. Ejemplos.
- **13.** Condiciones necesarias y suficientes de optimalidad para problemas de control óptimo sin restricciones sobre el control.
- **14.** Condiciones necesarias y suficientes de optimalidad para problemas de control óptimo con restricciones sobre el control. Principio de Pontryagin.
- **15.** Diseño de controles de tipo dinámico, bang-bang, y bang-off-bang para el sistema de Newton.

#### **PROGRAMA DE PRÁCTICAS:**

• Simulación numérica en problemas de programación matemática con el Toolbox de Optimizacion de Matlab: resolución de problemas de programación lineal y no lineal sin restricciones, con restricciones de igualdad, de desigualdad y con cotas en las variables.

- Simulación numérica en problemas de Cálculo de Variaciones con el Toolbox de Ecuaciones en Derivadas Parciales de Matlab: resolución numérica, usando Elementos Finitos, de la ecuación de Euler-Lagrange asociada a diversos problemas unidimensionales y bidimensionales de Cálculo de Variaciones.
- Simulación Numérica de problemas de Control Óptimo con el Toolbox de Control de Matlab: resolución numérica de un problema de tiempo mínimo para el sistema de Newton con restricciones sobre el control (control bang-bang), sin restricciones sobre el control (control dinámico), y resolución también del sistema de Newton con restricciones sobre el control pero con función coste el gasto de combustible (control bang-off-bang).

#### **ACTIVIDADES Y VOLUMEN DE TRABAJO:**

En base al volumen de alumnos que maneja la asignatura en la actualidad, ésta se desarrolla sobre 5 actividades fundamentales:

- Clases expositivas por parte del profesor sobre los contenidos de teoría.
- Clases de resolución de problemas por parte del profesor y alumnos voluntarios.
- Realización de problemas prácticos con ordenador (código MatLab) por parte de los alumnos y guiadas por el profesor.
- Tutorías.
- Trabajo autónomo del alumno.

El horario y localización de las clases del profesor quedará determinado cada curso académico por la Dirección de la ETSII. Las clases expositivas teóricas y de resolución de problemas en la pizarra (36 horas) y de prácticas con ordenador (9 horas) se irán alternando de manera conveniente. Las tutorías personalizadas se irán atendiendo puntualmente según sea solicitado por parte de los alumnos.

Se estima que el alumno debe dedicar 1 hora y media de estudio personal por cada hora de clase teórica expositiva por parte del profesor. En total, 45 horas de trabajo personal del alumno.

Se estima una dedicación de 6 horas de atención personalizada al alumno.

Se estima que el alumno dedicará 30 horas a la realización de ejercicios propuestos por el profesor y a profundizar en las prácticas con ordenador.

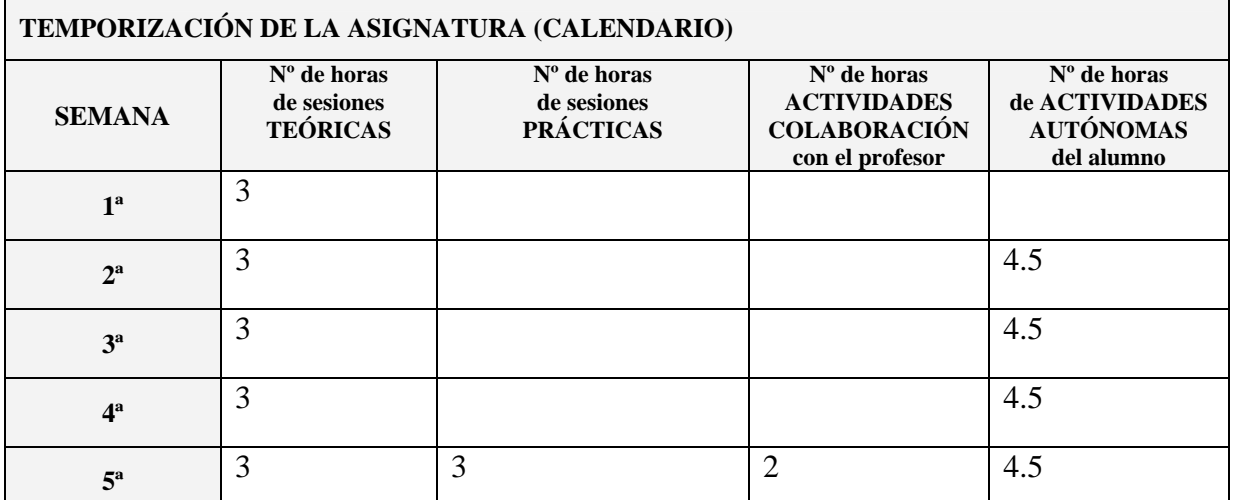

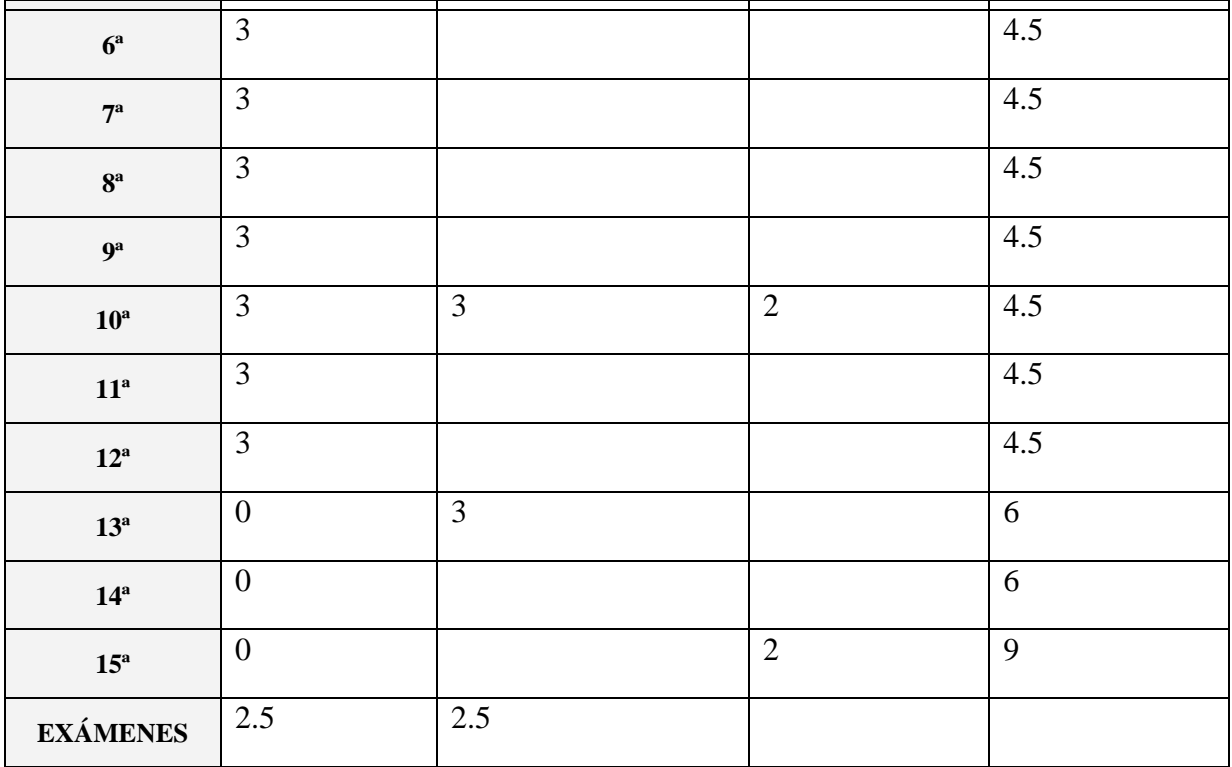

#### **MECANISMOS DE SEGUIMIENTO:**

- Preguntas en tono distendido y sin calificación del profesor hacia los alumnos durante el desarrollo de las clases teóricas y prácticas.
- Atención en las horas de tutorías de las diferentes cuestiones planteadas por los alumnos sobre las distintas partes que componen el curso.
- Realización de tres exámenes tipo test a lo largo del curso.
- Realización de los exámenes teórico y de prácticas al finalizar el curso.

#### **EVALUACIÓN:**

- Examen escrito de teoría y cuestiones (70% de la nota final).
- Examen escrito de prácticas con ordenador (30% de la nota final).
- Tres exámenes tipo test con un puntuación global de 1 punto. Cada respuesta errónea en los test elimina una correcta. Para que la nota obtenida en los test sume a la

nota global se ha de obtener al menos 0.5 en los test.

#### **BIBLIOGRAFÍA:**

#### **BIBLIOGRAFÍA BÁSICA:**

- **1. Allaire, G.,** Analyse numérique et Optimisation. Ed. École Polytechnique de Paris, 2005.
- 2. **Pedregal, P.** *Introduction to Optimization,* Springer, 2004.
- 3. **Lewis, F**. L., & Syrmos V. L., *Optimal Control*, John Wiley and sons, 1995
- 4. **MatLab Guide**: Tutorials for Optimization Toolbox, PDE Toolbox y Control Toolbox.

#### **BIBLIOGRAFÍA COMPLEMENTARIA:**

- **Barbolla, R.; Cerdá, E. & Sanz, P.** *Optimización Matemática: teoría, ejemplos y contraejemplos.* Ed. Espasa-Calpe, 2000.
- **Castillo, E., Conejo, A., Pedregal, P., García, R., Alguacil, N.** *Formulación y Resolución de Modelos de Programación Matemática en Ingeniería y Ciencia,* ETSI Industriales, UCLM, 2002. John Wiley & Sons.
- **Cerdá, E.,** *Optimización Dinámica,* Prentice-Hall, 2001.
- **Hocking, L.M.** *Optimal Control. An Introduction to the theory with applications.* Ed. Oxford University Press.
- **Jiménez Avelló, A. & Jiménez Moreno, E.** *Introducción al control óptimo.* Sección de Publicaciones de la E.T.S.I.I. (Universidad Politécnica de Madrid)
- **Paredes, S.,** *Apuntes de la asignatura,* 2003. Disponible en http://www.dmae.upct.es/~paredes/
- **Tewari, A.,** *Modern control design with Matlab and Simulink*, John Wiley and sons, 2002*.*
- **Trutman, J. L.** *Variational Calculus and Optimal Control. Optimization with elementary convexity*, Springer

#### **OTROS RECURSOS:**

Página web del curso. http://www.dmae.upct.es/~periago/